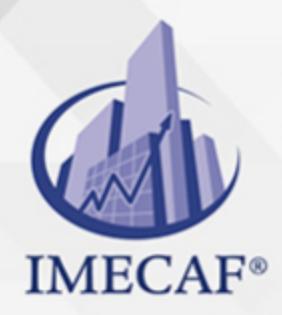

#### **COMPUTACIÓN**

## **OBJETIVO**

El objetivo de los cursos de **Excel Avanzado**, es que los participantes sean capaces de comprender las funciones más avanzadas de Microsoft Excel, así como su uso práctico orientado al análisis de bases datos, operaciones matemáticas y funciones básicas, así como el manejo de gráficas basado en tablas de información. Podrán crear y analizar escenarios y resolver problemas a través de la utilización del Solver. Al final, empezarán a realizar algunas macros con programación en Visual Basic.

## DIRIGIDO A

El **Curso Excel Avanzado** va dirigido a funcionarios de cualquier nivel de las áreas de administración, auditoria, finanzas, tesorería, recursos humanos, ventas, marketing, entre otras, que ya hayan tomado los cursos anteriores; esto es indispensable para que puedan entender y dominar las funciones más avanzadas de excel impartidas en este curso.

## **BENEFICIOS**

Los beneficios que obtendrá al tomar este **Curso de Excel Avanzado** son:

- Conocerá a fondo los aspectos más importantes para el manejo de datos y sus funciones como BDSUMA, BDCONTAR, BDCONTARA, entre otras.
- Podrá aplicar herramientas de análisis para realizar proyecciones y estimaciones a través de la creación de escenarios.
- Podrá administrar y compartir documentos, permitir o no el acceso a otros usuarios y activar el control de cambios.
- Podrá crear tablas dinámicas avanzadas, usar datos de fuentes externas para dichas tablas.
- Aprenderá a generar gráficos avanzados desde el tipo XY Dispersión, hasta gráficos logarítmicos.
- Conocerá el SOLVER, poderosa herramienta para resolver problemas de cálculo de diversas variables a evaluar.
- A través de los principios básicos de Visual Basic, podrá desarrollar macros para automatizar tareas.

Tel. 55 1085 1515 / 800 236 0800

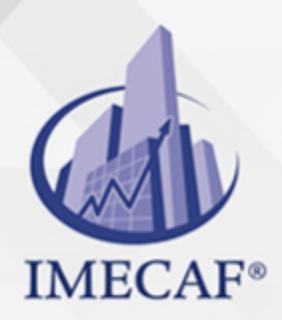

COMPUTACIÓN

## **FECHAS**

**Del 05 de Agosto del 2024 al 09 de Agosto del 2024**, Lunes a viernes de 18 a 22 hrs.

**Del 24 de Agosto del 2024 al 07 de Septiembre del 2024**, Sábado de 8 a 14:30 hrs.

**Del 14 de Septiembre del 2024 al 28 de Septiembre del 2024**, Sábado de 8 a 14:30 hrs.

**Del 07 de Octubre del 2024 al 11 de Octubre del 2024**, Lunes a viernes de 18 a 22 hrs.

**Del 26 de Octubre del 2024 al 09 de Noviembre del 2024**, Sábado de 8 a 14:30 hrs.

**Del 16 de Noviembre del 2024 al 30 de Noviembre del 2024**, Sábado de 8 a 14:30 hrs.

**Del 09 de Diciembre del 2024 al 13 de Diciembre del 2024**, Lunes a viernes de 18 a 22 hrs.

## **TEMARIO**

### I. **MANEJO AVANZADO DE FUNCIONES**

- Funciones anidadas
- Aplicación de nombres de rango a funciones integradas, dar seguimientos a rangos, cambiar de tamaño un rango
- o Integración de vínculos a funciones

#### II. **FUNCIONES DE BASES DE DATOS**

Sintaxis de una función de bases de datos

info@imecaf.com

Tel. 55 1085 1515 / 800 236 0800

www.imecaf.com

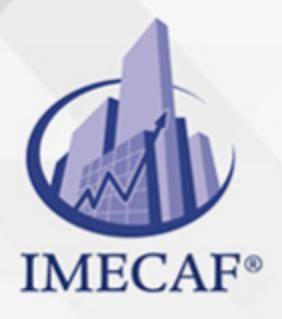

## **COMPUTACIÓN**

- Función BdSuma
- Función BdPromedio
- Función BdContar
- Función BdContara
- $\circ$  Función BdMax
- Función BdMin
- Función BdExtraer

### III. **HERRAMIENTAS PARA EL MANEJO DE BASES DE DATOS**

- Texto en columnas
- Validación de datos
- Lista de datos dependientes
- Resaltar y quitar datos duplicados en una columna
- Manejo de esquemas
- o XML
- Subtotales
- Filtros y autofiltros avanzados

### IV. **CONSOLIDACION DE INFORMACION**

- Consolidación por referencias 3D
- Consolidación por posición
- Consolidación por categoría

### V. **HERRAMIENTAS DE ANÁLISIS PARA EL MANEJO DE ESCENARIOS**

- Tablas de datos
- ¿Qué es un escenario?
- Crear, mostrar y modificar un escenario
- Combinar y eliminar escenarios
- o Seguimiento del cambio automático del administrador de escenarios.
- Crear un informe de resumen de escenarios
- Evitar cambios en un escenario
- Manejo de escenarios

## VI. **BÚSQUEDA DE OBJETIVO Y EL SOLVER**

Características de Buscar objetivo y Solver

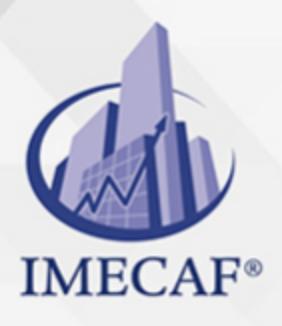

## COMPUTACIÓN

- Uso de la herramienta Buscar objetivo
- Uso de Solver
- Habilitar el complemento Solver
- Definición, edición y eliminación de restricciones
- Guardar desde Solver los valores de celdas ajustables como un escenario
- Configurar tiempo máximo de solución y de iteraciones de Solver, establecer grado de precisión, resolver un valor para maximizar otro

## VII. **MANEJO AVANZADO DE TABLAS DINÁMICAS**

- o Preparación, creación y edición de una lista de datos con funciones integradas para convertirla en tabla dinámica avanzada
- Campos calculados
- Cambio de denominaciones de campos y elementos, uso de totales generales, agrupaciones y subtotales
- Gráficos dinámicos avanzados

## VIII. **AUDITORÍA DE FÓRMULAS**

- $\circ$  Rastrear precedentes y dependientes
- Quitar flechas
- Mostrar fórmulas
- Comprobación de errores
- Evaluar fórmula
- Ventana de Inspección

#### IX. **ASEGURAR Y COMPARTIR LIBROS**

- Permitir que varios usuarios modifiquen un libro al mismo tiempo
- o Proteger y compartir un libro
- o Permitir a usuarios modificar rangos
- Establecer permisos de acceso a un libro
- Quitar el estado compartido de un libro
- Rechazar cambios de otro usuario

### X. **OBTENER Y COMBINAR FUENTES DE DATOS EXTERNOS**

- Desde Access
- Desde Texto

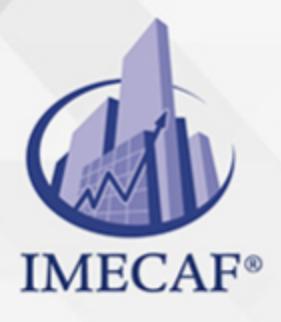

## **COMPUTACIÓN**

- Desde Web
- Otras conexiones
- Usar Microsoft Query
- Actualización de información de datos externos}
- Vínculos entre fórmulas, híper vínculos, y vínculos entre aplicaciones de MS Office

### XI. **INTRODUCCIÓN A LAS MACROS CON VISUAL BASIC**

- Macros grabadas vs macros codificadas
- o Introducción al editor de Visual Basic
- o Proyectos VBA
- Combinación de macros grabadas y codificadas
- Implementación de una función para convertir números a letras

### COMPUTACIÓN

## POLÍTICAS DE PAGO

" Precios esmos Mexican Exscepto casos que se indique en otra moneda de manera expresa "LIQUIDACIÓN TOAALica previa al inicio del evento " DESCUENTO POR PRONTADPIA & Oiquidando el total de la inversión hasta 5 días hábiles previos al evento " POLÍTICAS DE PRECIOS Y DESSUÇ eLLES DE TROGÉ r minos y condiciones de IMECAF " FINANCIAMIENTO aplica

## MÉTODOS DE PAGO

Arquímedes 130 Dpcho. 205 Col. Polanco, CDMX 11570

TARJETA DE CRÉDITO / DÉBITO " VISA y MASTER CARD - No requiere presentación física " AMERICAN EXPRESS - Si no es por PayPal, requier5.5 Pr6850tagión física MESES SIN INTERESES "3, 6, 9 Y 12 MSI Tarjetas Banamex "PayPal (Según las opciones disponibles en la plataforma) TRANSFERENCIA INTERBANCARIA " BANAMEX - Clabe 002180414600184021 DEPÓSITO BANCARIO " BANAMEX - Cuenta 18402 " Sucursal 4146 TRANSFERENCIA O DEPÓSITO REQUIERE REFERENCIA " Colocar cualquiera de los siguientes datos como referencia: " Nombre, razón social, RFC o número de factura BENEFICIARIO " IMECAF México, SC 800 236 0800 [info@imeca](mailto: info@imecaf.com)f.com [www.imecaf.](https://www.imecaf.com)com

#### COMPUTACIÓN

## POLÍTICAS DE CONFIRMACIÓN Y CANCELACIÓN

#### PENALIZACIONES

NO APLICAN otificando hasta 6 días hábiles previos al evento " 20% - Notificando con menos de 6 días hábiles previos al evento pagando la diferencia. En caso de reincidencia, O& Bólica penalizació "100% NO SHOW (No Asistencia) o notificando con menos de 72 hr " CANCELACIONES CON TARJETA DE CRÉDITEGS deDsÉGENTE O rán las com efectuadas por el banco emisor (incluyendo la opción de meses sin

## CONFIRMACIÓN OFICIAL

IMECAF noti5icoaíraás hábiles parleevios to vía e-mail y/o teléfono del contacto empresa contratante y ésta deberá confirmar por el mismo medio su asistend

Se sugiere realizar lav gésticon de viaso, una vez recibida | IMECAF no se gastos incurridos en este rubro.

#### IMECAF se reserva la posibilidad de cambios sin previo aviso por causas aje QUÓRUM MÍNIMO

© IMECAF México S.C. Todos los dere[chos](https://www.facebook.com/IMECAF/) [res](https://www.linkedin.com/company/imecaf/)[erva](https://twitter.com/imecaf)[dos](https://www.instagram.com/imecaf_mx/)